#### Human-Robot Interaction

#### 15-494 Cognitive Robotics David S. Touretzky & Ethan Tira-Thompson

Carnegie Mellon Spring 2009

### Human-Robot Interaction Topics

- Awareness of humans
	- Person tracking
	- Face detection; gaze tracking
	- Face recognition
	- Human's "perspective" considerations
- Gesture recognition
	- pointing
	- hand motions
- Social interaction
	- Gaze as indicator of attention
	- Facial expressions (e.g., Kismet)
	- Sound effects (R2D2, AIBO) vs. speech
	- Use of displays (Looking Glass project)

#### Awareness 1: Person Tracking

- Be aware of human presence
	- Follow a human (robot assistant)
	- Avoid the humans
	- Interact with humans (museum tour guide robots)
- Use skin color; look for legs (rangefinder); etc.

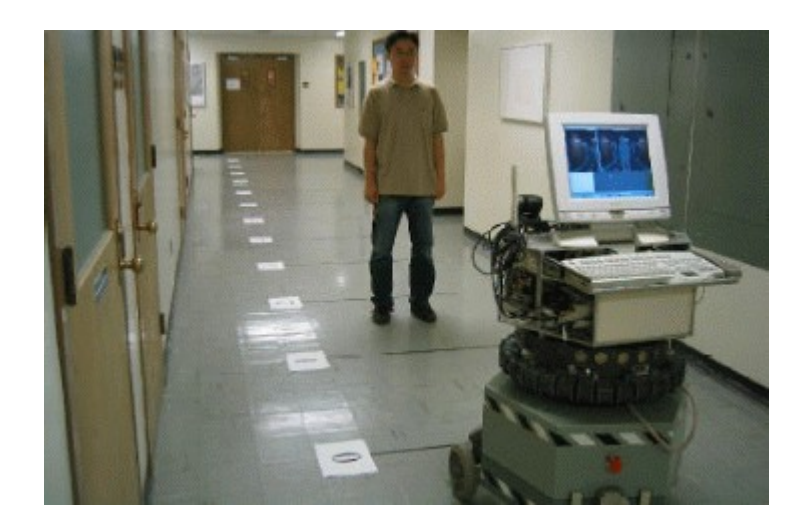

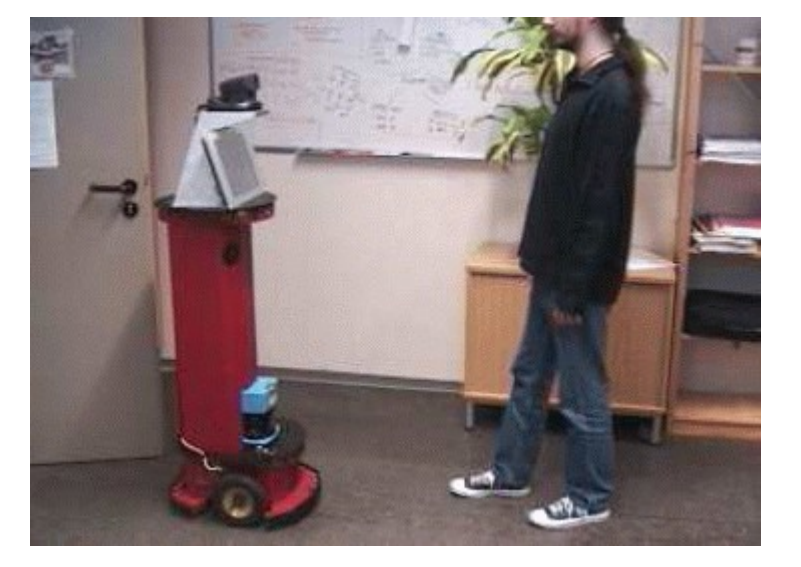

#### Awareness 2: Face Detection

• Rowley, Baluja, and Kanade (1998) used a neural net:

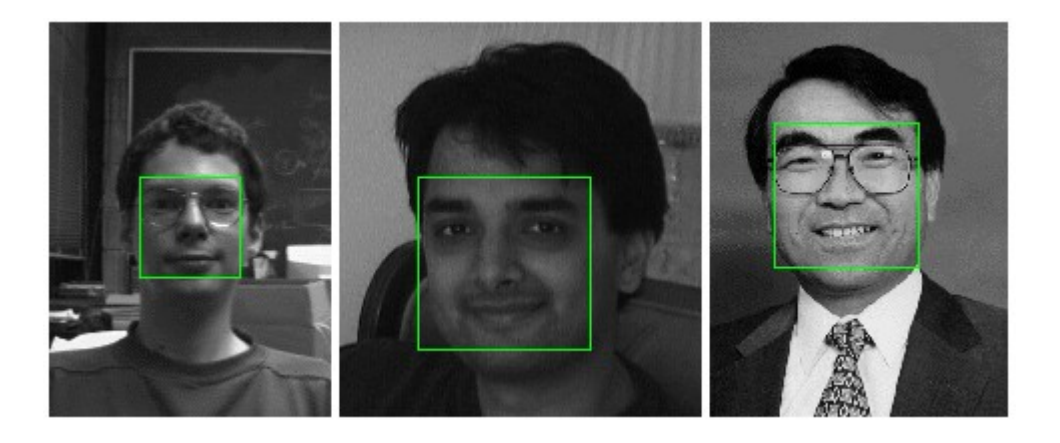

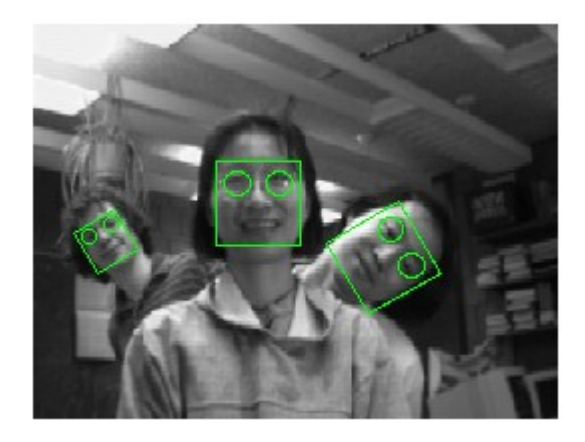

(movie)

#### Awareness 3: Gaze Tracking

- What is the human looking at?
- Gaze has high social significance among primates.
- For robots, hard to measure gaze at a distance.

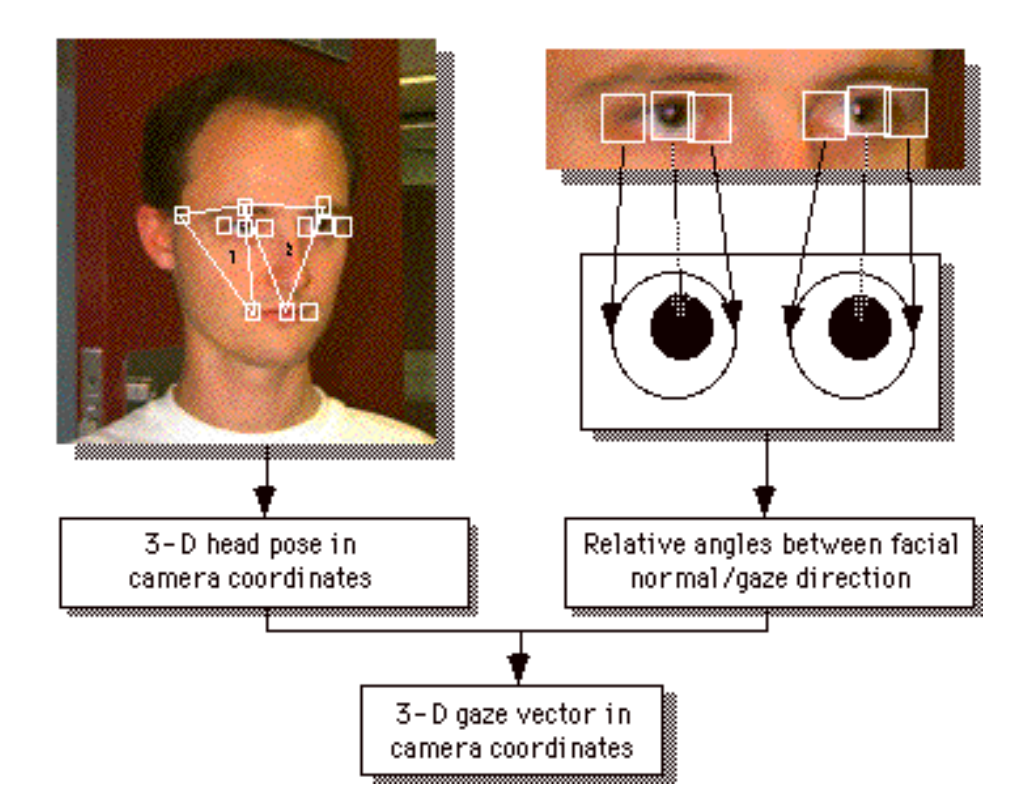

#### Awareness 4: Face Recognition

- Which human is this?
- Lots of work in this area now for security applications.
- Sony's AIBO, QRIO robots had face recognition modules.
- Digital cameras now do face recognition, smile detection.

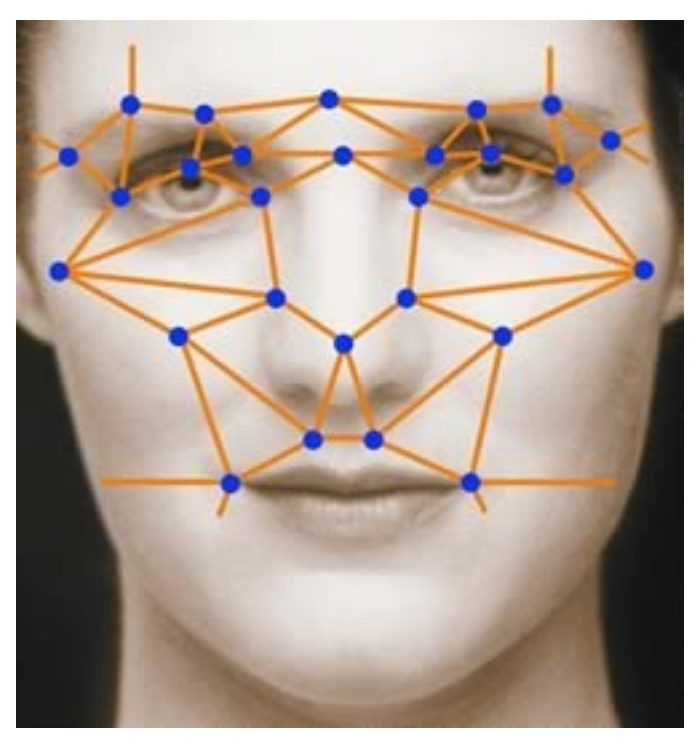

## Awareness 5: The Human's Perspective

- What can the human see from his present location?
- Trafton et al.: "Give me the wrench."
- Robot sees two wrenches, but knows that the human can only see one.

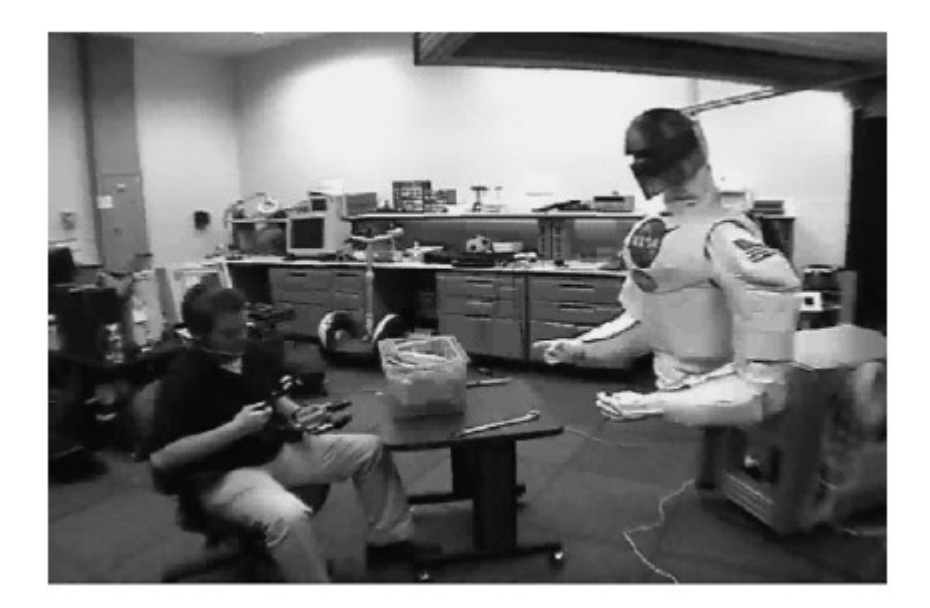

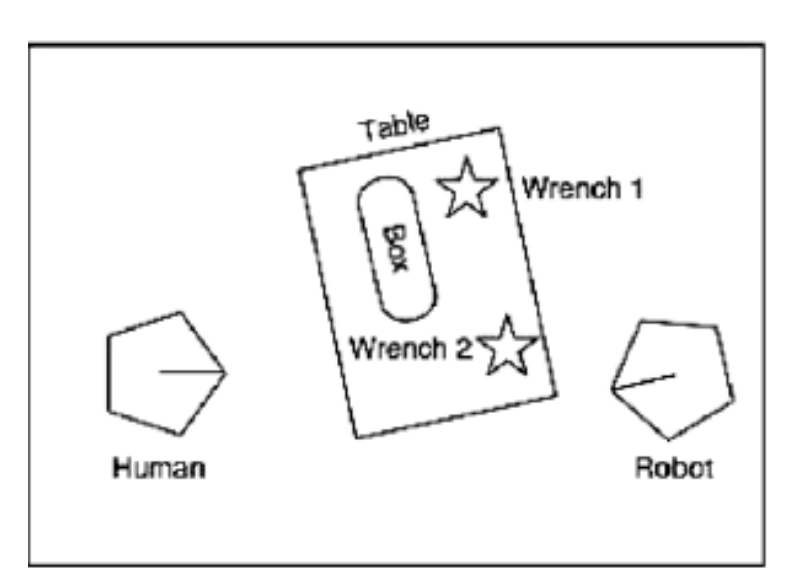

# Gesture Recognition

- Pointing
	- Point at objects to designate them to the robot
	- Point in a direction, or towards a goal location
- Hand gestures
	- "Come here" / "Come closer" / "Back off"
	- "Stop"
	- "Put that there"

## Social Interaction

- Do robots need heads?
- What are heads used for?
	- Indicate focus of attention by gaze direction

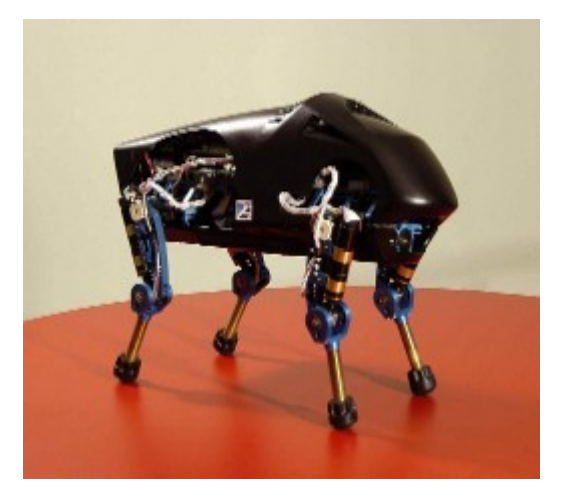

DARPA Little Dog

- Gestures such as nodding agreement
- Anthropomorphism makes robots more acceptable to humans
- Headless robots are creepy.

#### Facial Expressions: Kismet

• Cynthia Breazeal, ca. 1999-2000

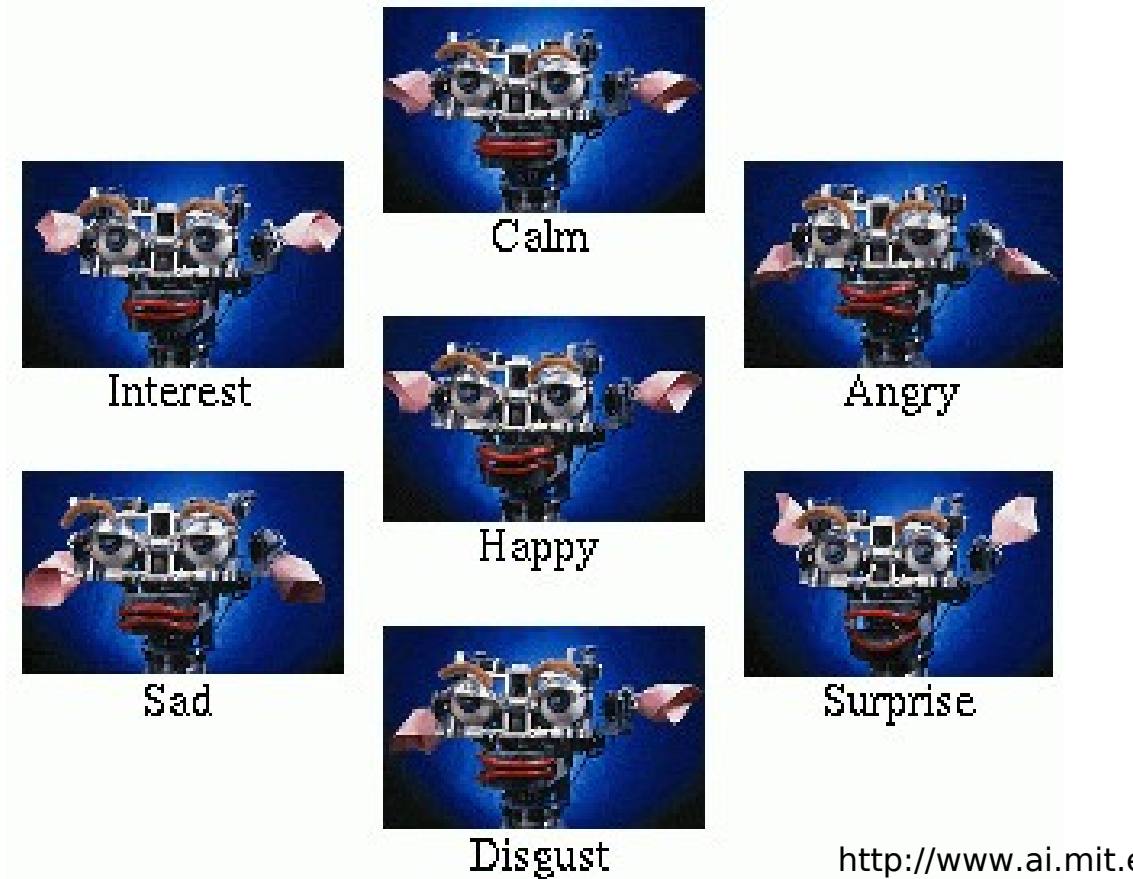

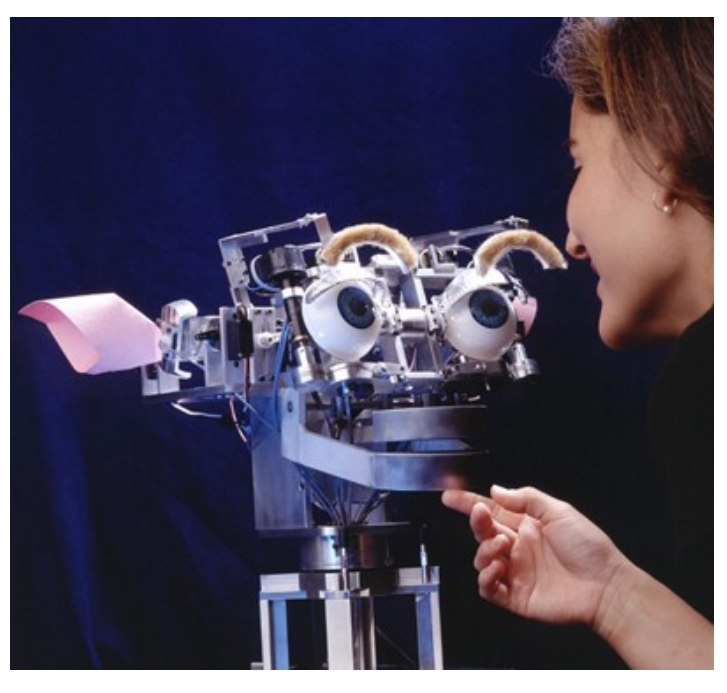

http://www.ai.mit.edu/projects/sociable/facial-expression.html

## Kismet Social Interactions

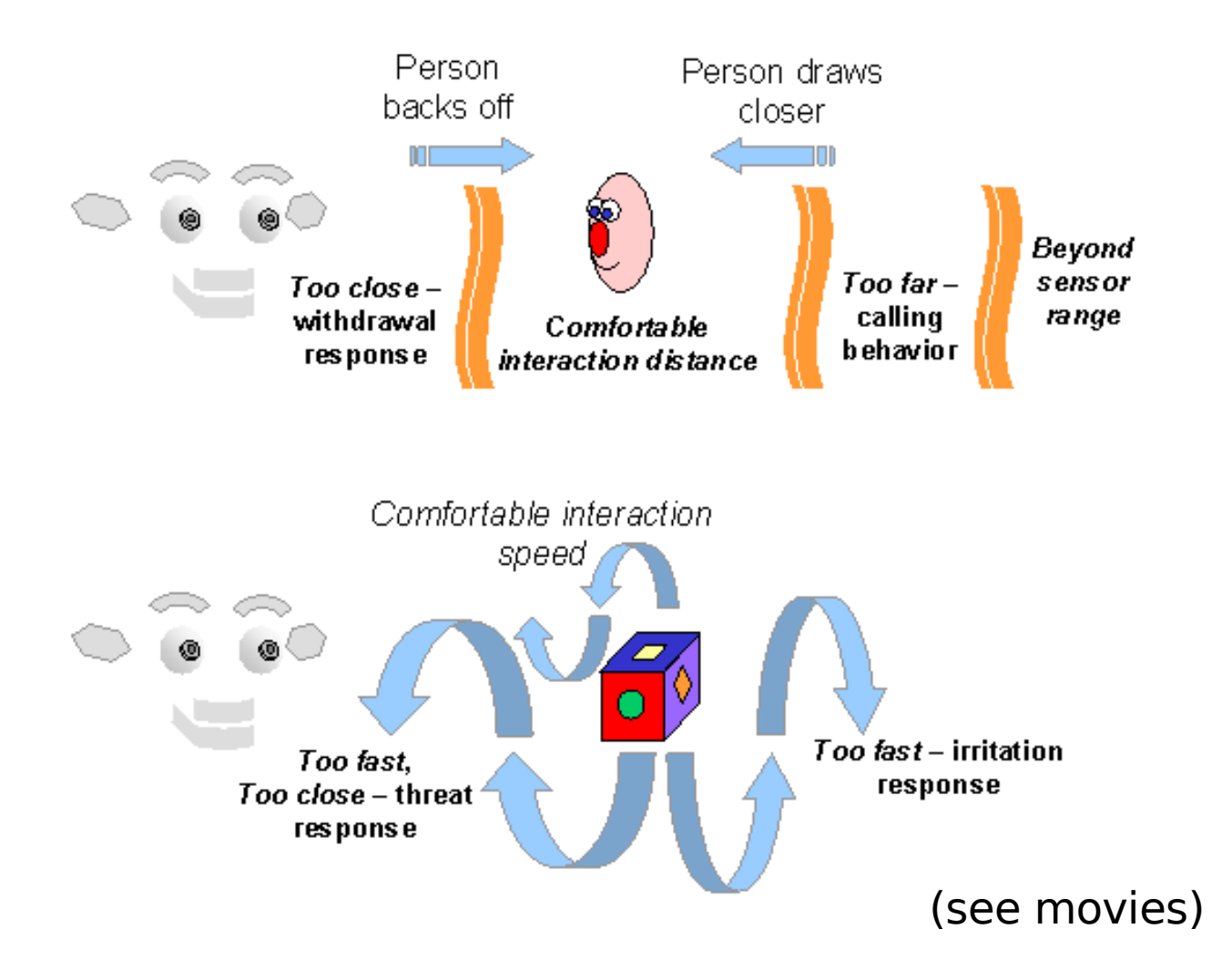

# Communicating with Humans

- Should robots talk?
	- R2D2 used sound effects to convey emotion
	- AIBO and Kismet do likewise
- Use of canned messages:
	- "Excuse me, you're blocking my path."
	- Roboceptionist: "How may I help you?"
- Will people expect to be able to talk back?
	- Voice recognition gets harder when the robot is noisy.
- Use of lights to communicate status, mood.

#### Speech in Tekotsu

#include "Sound/SoundManager.h"

sndman->speak("Please charge my battery.");

...

# Communication via a Detached Display

- AIBO's Magic Looking Glass (Kirtane & Libby, 2005)
- Question: how can you use a robot-controlled flat-panel display to mediate human-robot interactions?

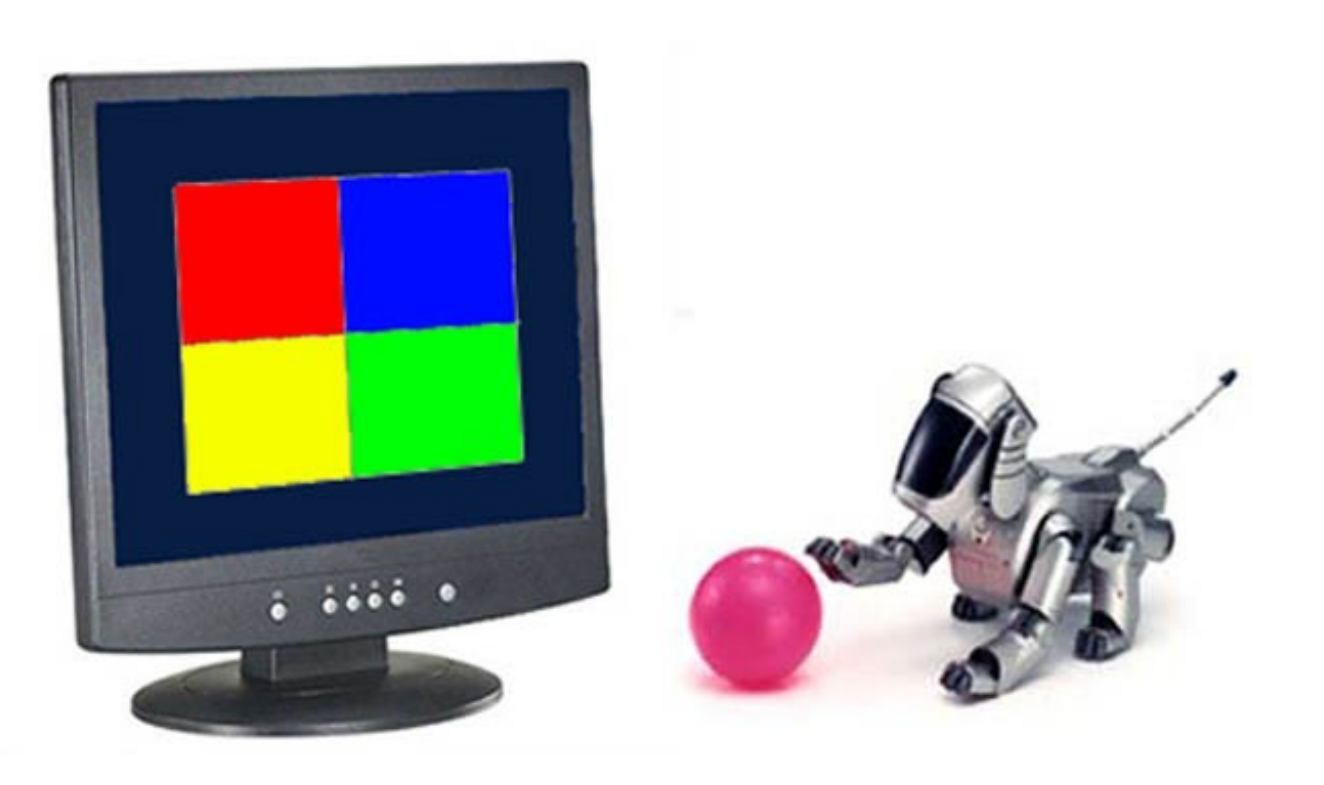

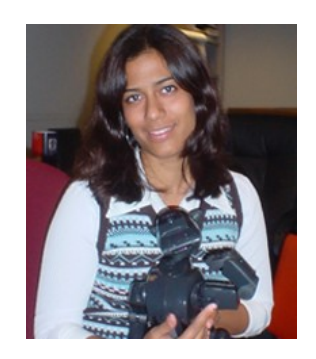

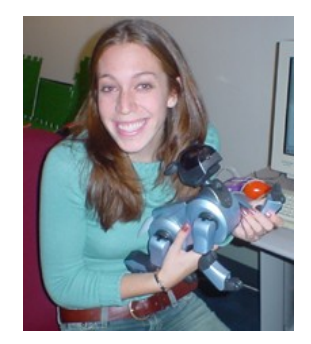

# Looking Glass Applications

- Display instructions for a game.
- Keep score.
- Display a landmark the AIBO can use for navigation.
- Display AIBO's view of the world.
- Serve as a backdrop for a dramatic presentation:
	- Display background scenery
	- Display objects the robot is talking about
	- Display another agent the robot can interact with

# Display as Input Device

• User points at display to indicate their choice.

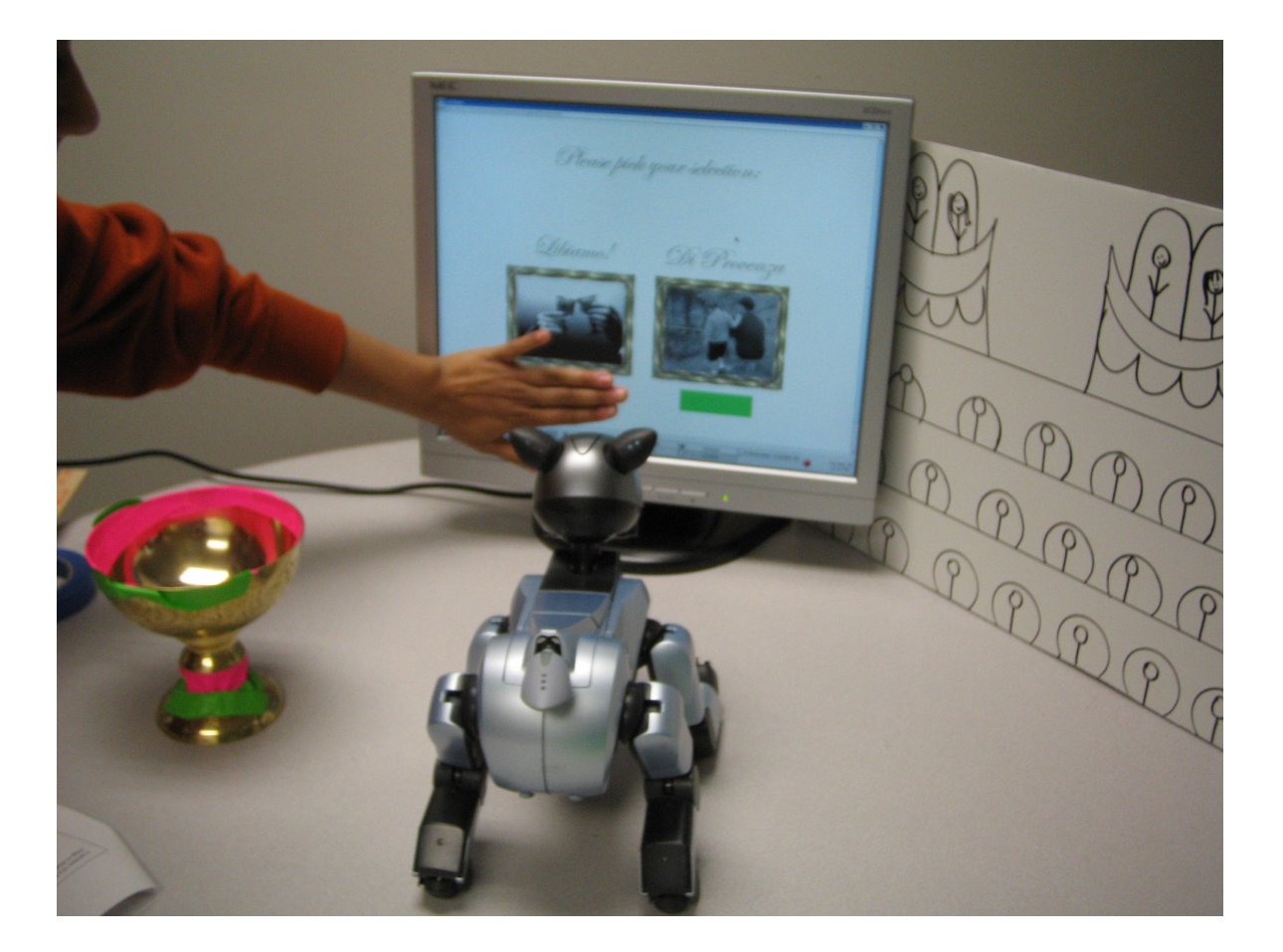

#### La Traviata

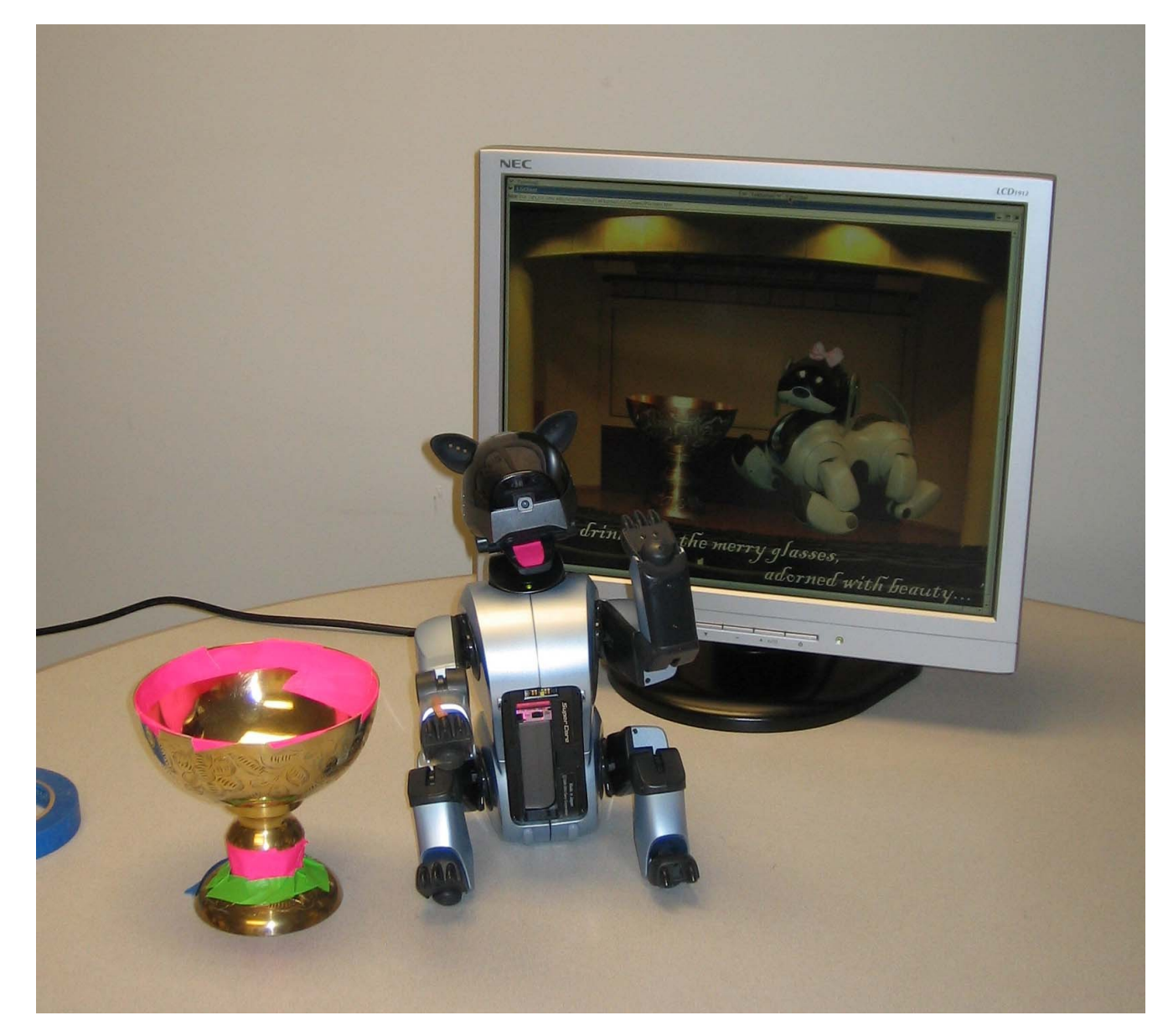

#### Virtual Violetta

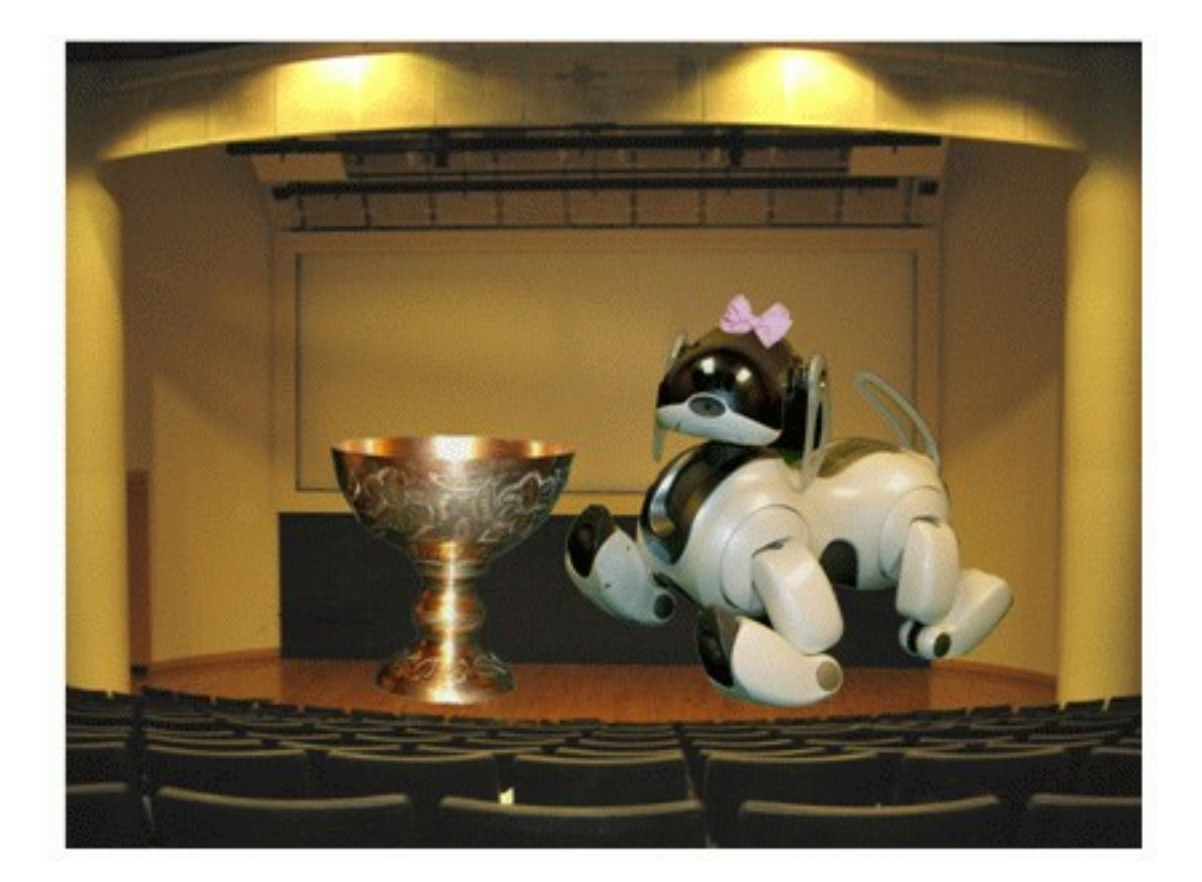

#### (movie)

#### A Visual Joke

At the end of the performance, the user's picture is inserted into an audience shot.

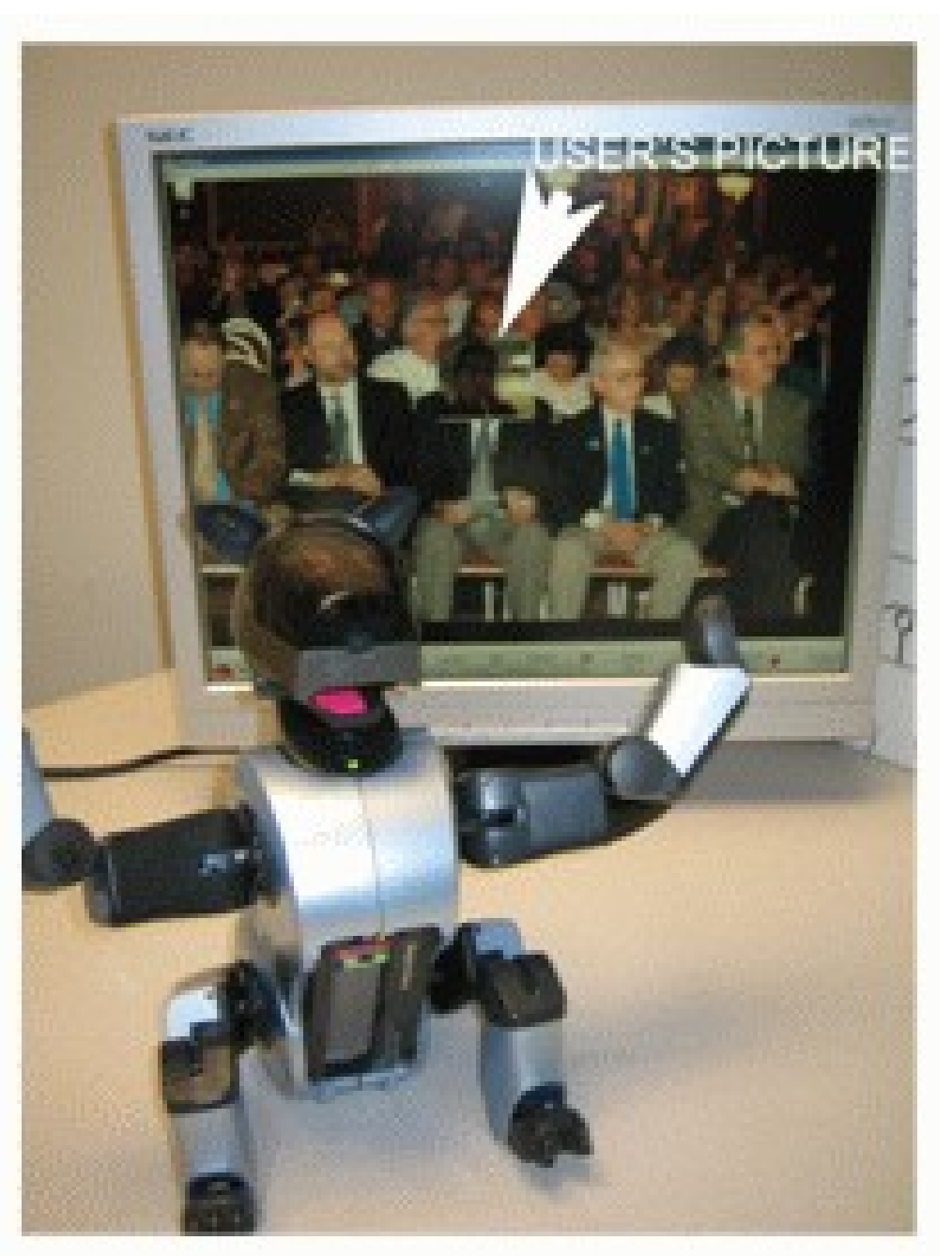

## How Looking Glass Works

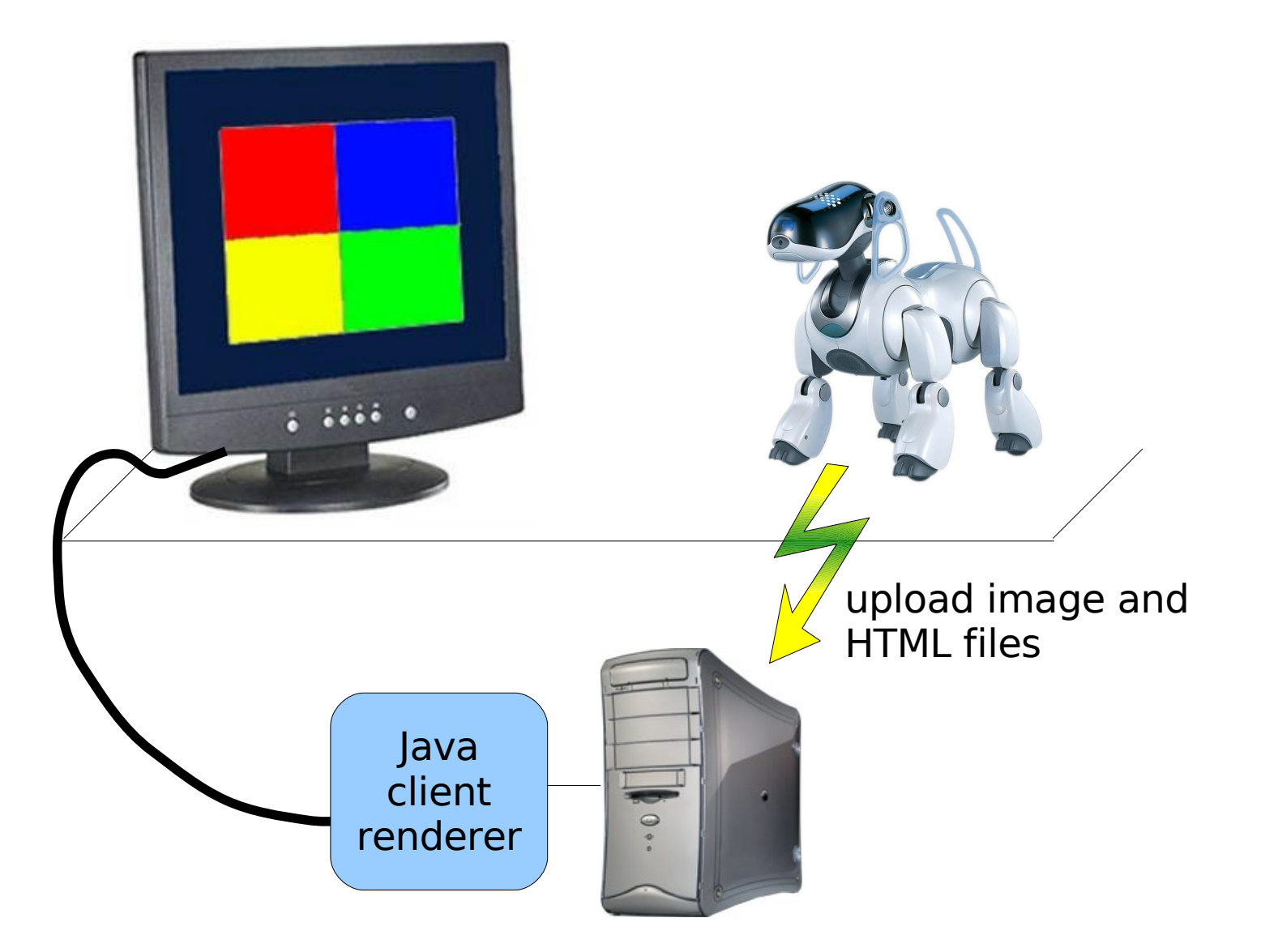

# Looking Glass Example

```
#include "Behaviors/BehaviorBase.h"
#include "Wireless/LGmixin.h"
class LGdemo : public BehaviorBase, public LGmixin {
public:
  LGdemo() : BehaviorBase("LGdemo"), LGmixin() {}
   void DoStart() {
     erouter->addListener(this,EventBase::textmsgEGID);
   }
   void processEvent(const EventBase &) {
     LGmixin::displayHtmlText(
       "<html><body>Hello world!</body></html>");
   }
};
```
# Looking Glass Functions

- uploadFile(string filename)
- displayHtmlFile(string remoteFilename)
- displayImageFile(string remoteFilename)
- displayHtmlText(string text)
- uploadCameraImage(string remoteFilename)
- uploadSketch(Sketch<uchar> sketch, string remoteFilename)